# skglm: improving scikit-learn for regularized Generalized Linear Models

Badr Moufad<sup>1</sup> badr.moufad@inria.fr Pierre-Antoine Bannier **pierreamier** pierreantoine.Bannier@gmail.com Quentin Bertrand<sup>3</sup> and the contract of the contract of the contract of the contract of the contract of the contract of the contract of the contract of the contract of the contract of the contract of the contract of the co Quentin Klopfenstein<sup>2</sup> and a quentin.klopfenstein@uni.lu Mathurin Massias<sup>1</sup> mathurin.massias@inria.fr

<sup>1</sup> Univ Lyon, Inria, CNRS, ENS de Lyon, UCB Lyon 1, LIP UMR 5668, F-69342, Lyon, France

<sup>2</sup> University of Luxembourg, LCSB, Esch-sur-Alzette, Luxembourg

<sup>3</sup> Mila & UdeM, Canada

Editor: XXX

### Abstract

We introduce skglm, an open-source Python package for regularized Generalized Linear Models. By its composable nature, it supports combining datafits, penalties, and solvers to fit a wide range of models, many of them not included in scikit-learn (e.g. Group Lasso and variants). It uses state-of-the-art algorithms to easily solve problems involving highdimensional datasets, providing large speed-ups compared to existing implementations. It is fully compliant with the scikit-learn API and acts as a drop-in replacement for its estimators. Finally, it abides by the standards of open source development and is integrated in the scikit-learn-contrib GitHub organization.

Keywords: generalized linear models, regularization, high-dimensional data, scikit-learn

## 1 Introduction

Generalized Linear Models (GLMs) are simple yet powerful models. They are highly interpretable as they assume the output is a function of a linear combination of features. They are often coupled with a regularization term endowing their coefficients with additional properties such as sparsity or group structure. From an optimization perspective, learning these coefficients requires solving an optimization problem with a composite objective, the sum of a datafit and a penalty: the datafit embodies the model specifications whereas the penalty enforces a given prior on the solution.

There exists a wealth of datafits and penalties covering a broad range of applications such as inverse problems in neuroscience [\(Strohmeier et al.,](#page-4-1) [2016\)](#page-4-1) or survival analysis [\(Efron,](#page-4-2) [1977\)](#page-4-2) and having tailored properties, for instance robustness to outliers [\(Barron,](#page-4-3) [2019\)](#page-4-3) or bias reduction [\(Fan and Li,](#page-4-4) [2001\)](#page-4-4). Many existing packages offer implementations of regularized GLMs. For the Python machine learning community, scikit-learn [\(Pedregosa](#page-4-5) [et al.,](#page-4-5) [2011\)](#page-4-5) is the defacto choice as it exposes an efficient implementation of these models through a user-friendly API easy to use and adopt even by non-experts.

<sup>©</sup>2023 Moufad, Bannier, Bertrand, Klopfenstein, Massias.

License: CC-BY 4.0, see <https://creativecommons.org/licenses/by/4.0/>. Attribution requirements are provided at <http://jmlr.org/papers/v23/21-0000.html>.

```
# Using skglm estimator
from skglm.estimators import MCPRegression
from skglm.datafits import Quadratic
estimator = MCPRegression()estimator.fit(X, y)# Using composition
                                            from skglm.penalties import MCPenalty
                                            from skglm.solvers import AndersonCD
                                            solver = AndersonCD()
                                            solver.solve(X, y, Quadratic(), MCPenalty(1,3))
```
<span id="page-1-2"></span>Figure 1: Code snippets for solving MCP regression on design matrix X, and output y.

However, several challenges impede the prevalence of off-the-shelf regularized GLMs and prevent the community from leveraging them. First, standard packages support a limited number of GLMs, as they have a non-modular design that makes handling new datafits and penalties time-consuming<sup>[1](#page-1-0)</sup>. Second, some reference packages may fall behind in terms of speed and efficiency, as the high implementation cost of a new method prevents them from leveraging the most recent research advances<sup>[2](#page-1-1)</sup>.

We introduce skglm, a Python package specifically designed to solve regularized GLMs. It supports many models, including those missing from standard libraries, and most importantly, can be easily extended to new penalties, datafits or solvers. It implements stateof-the-art algorithms that enable it to efficiently tackle high-dimensional datasets, making it the fastest in the current ecosystem. Finally, it complies with software development standards hence promoting its persistence and encouraging its collaborative development.

#### 2 Package implementation

**Design choices** Despite the diversity of regularized GLMs, from an optimization point of view, they all reduce to solving a composite problem. The main principle of skglm is to view these models as a *solver that minimizes a combination of a datafit and a penalty*. With that, skglm treats solvers, datafits and penalties as three separate components and combines them to solve regularized GLMs. Hence, it achieves high flexibility and extensibility by leveraging reusable independent components.

In terms of code, a solver is an object implementing a solve method and that has two fields to specify the datafit and the penalty required attributes. Once a datafit implements these attributes, it can be used by the solver and mixed with any other penalty that checks the required penalty attributes. So far, skglm supports 12 datafits, 16 penalties, and 8 solvers. With these components, it can solve hundreds of different problems (Table [1\)](#page-2-0).

High modularity and extensibility As illustrated in Figure [1](#page-1-2) on the right-hand snippet, a problem can be solved by initializing a solver then calling its solve method with the desired datafit and penalty. This implies that adding support for new problems is synonym to implementing a new datafit, penalty or solver and mixing it with existing components.

<span id="page-1-0"></span><sup>1.</sup> See for example this 6 year old pull request to make scikit-learn solvers more extensible: [https://](https://github.com/scikit-learn/scikit-learn/pull/10745) [github.com/scikit-learn/scikit-learn/pull/10745](https://github.com/scikit-learn/scikit-learn/pull/10745)

<span id="page-1-1"></span><sup>2.</sup> An issue that highlights a lack of performance in lifelines, which is a reference package for survival analysis: <https://github.com/CamDavidsonPilon/lifelines/issues/1531>

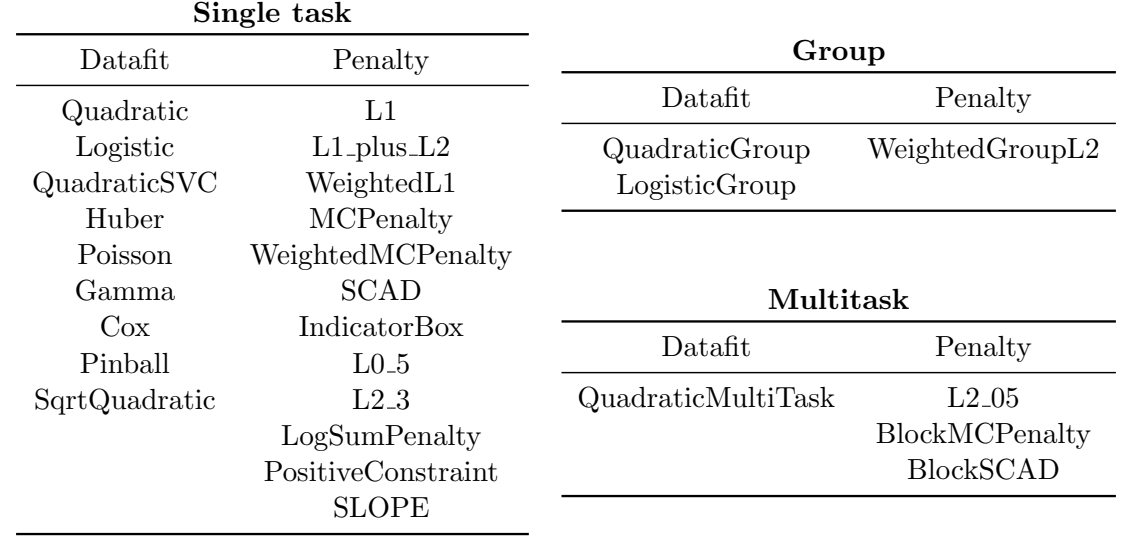

<span id="page-2-0"></span>Table 1: skglm supported datafits and penalties, as of v0.3.1 (December 2023). Any combination of a datafit and a penalty within the subtables is valid.

Fast algorithms skglm uses state-of-the-art algorithm to solve regularized GLMs. It is built around a well-founded theory that takes advantage of the properties of problems.

In particular, for sparse GLMs, skglm leverages the small support of the solution wherein few of the coefficients are non-zero. skglm builds a working set that progressively approaches the support hence reducing considerably the optimization variables [\(Bertrand et al.,](#page-4-6) [2022\)](#page-4-6). For non quadratic datafit, taking into account the curvature through the Hessian is critical, and skglm implements a fast Prox-Newton solver.

Examples of other solvers include a wrapper for Scipy's LBFGS solver, and a Primal-Dual solver for non-smooth datafits used with non-smooth penalties.

Finally, thanks to the flexibility of the design, it is possible to add new solvers to account for problems specificities while leveraging previously implemented datafits and penalties.

Figure [2](#page-3-0) showcases the speed of skglm on three benchmarks<sup>[3](#page-2-1)</sup>. For transparent and reproducible benchmarks, we used benchopt [\(Moreau et al.,](#page-4-7) [2022\)](#page-4-7).

Underlining technologies skglm is entirely written in Python. It is a design choice in order to make code accessible and avoid the often high development time costs that result from relying on extensions, for instance written in Cython [\(Behnel et al.,](#page-4-8) [2010\)](#page-4-8). Although written completely in Python, skglm does not sacrifice performance and can achieve speed comparable to those achieved with extensions. skglm relies on Numpy [\(Harris](#page-4-9) [et al.,](#page-4-9) [2020\)](#page-4-9) and Scipy [\(Virtanen et al.,](#page-4-10) [2020\)](#page-4-10) for dense and sparse arrays operations. Algorithm specific parts that require intensive computation are isolated and JIT-compiled by Numba [\(Lam et al.,](#page-4-11) [2015\)](#page-4-11). Similarly, objects that perform intensive computations, namely

<span id="page-2-1"></span><sup>3.</sup> Reproduce and extend the benchmarks here [https://github.com/benchopt/benchmark\\_lasso](https://github.com/benchopt/benchmark_lasso) for Lasso, [https://github.com/benchopt/benchmark\\_cox](https://github.com/benchopt/benchmark_cox) for sparse Cox, and [https://github.com/benchopt/](https://github.com/benchopt/benchmark_group_lasso) [benchmark\\_group\\_lasso](https://github.com/benchopt/benchmark_group_lasso) for Group Lasso

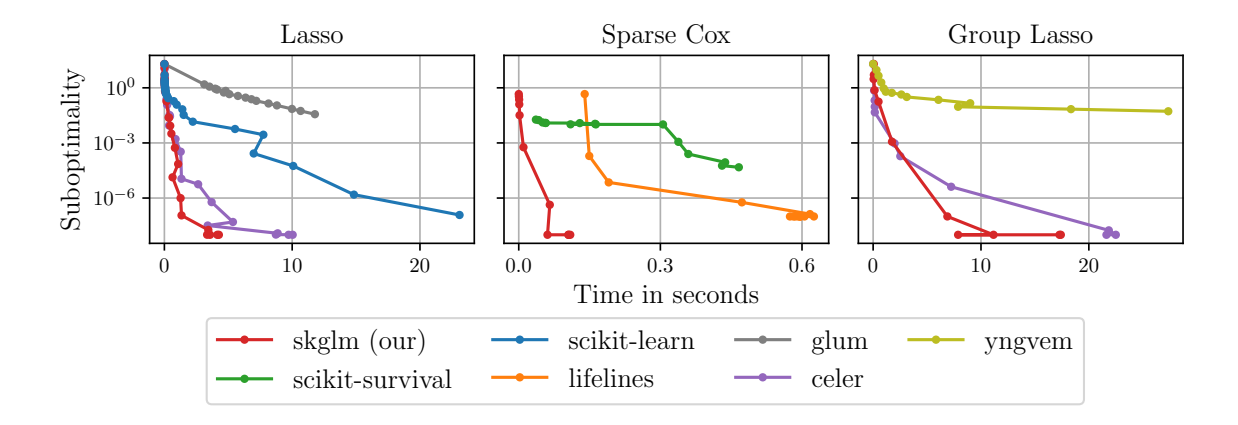

<span id="page-3-0"></span>Figure 2: Timing comparison on three problems: Lasso, Sparse Cox, and Group Lasso; on the datasets: MEG, Breast-Cancer, and Drug Potency. The benchmark was performed using a laptop with specifications: CPU 12th Gen Intel® Core<sup>™</sup> i7-12700H @ 2.7GHz, 20 cores, 32GB of RAM.

datafits and penalties, are decorated by Numba's jitclass. Finally, skglm estimators are fully-compliant with scikit-learn: they inherit from scikit-learn's base classes and pass the test function sklearn.utils.estimators checks.check estimator.

## 3 Community

skglm is an open-source package licensed under BSD 3-Clause and hosted on GitHub<sup>[4](#page-3-1)</sup>. It is part of the scikit-learn-contrib GitHub organization, an organization created and managed by scikit-learn core developers that gathers high quality scikit-learn compatible projects. Since the first release of skglm in May 2022, the package has gathered 100 starts, 20 forks, 10 contributors, and more than [5](#page-3-2)000 downloads per month<sup>5</sup>.

skglm abides by the software development standards. It features meticulous testing suits comprising around 300 unit and integration tests. Besides, it has detailed and com-prehensive documentation<sup>[6](#page-3-3)</sup> with a gallery of hands-on examples and tutorials for new users. The documentation has two version: *stable* for the released code and dev for the one under development; both continuously built and deployed throughout skglm development cycle. Finally, to ensure the smooth onboarding of new contributors, the project has contribution guidelines as well as PR and issues templates.

## 4 Conclusion

skglm is an ongoing effort. It has proven its great potential in terms of speed and extensibility. With every new release, new scikit-learn compatible estimators are added, new datafits and penalties are supported, and state-of-art solvers are implemented.

<span id="page-3-1"></span>4. Repository of skglm <https://github.com/scikit-learn-contrib/skglm>

<span id="page-3-2"></span><sup>5.</sup> Download statistics <https://www.pepy.tech/projects/skglm>

<span id="page-3-3"></span><sup>6.</sup> Documentation of skglm <https://contrib.scikit-learn.org/skglm/>

## <span id="page-4-0"></span>References

- <span id="page-4-3"></span>Jonathan T Barron. A general and adaptive robust loss function. In *Proceedings of the* IEEE CVF, 2019.
- <span id="page-4-8"></span>Stefan Behnel, Robert Bradshaw, Craig Citro, Lisandro Dalcin, Dag Sverre Seljebotn, and Kurt Smith. Cython: The best of both worlds. CiSE, 2010.
- <span id="page-4-6"></span>Quentin Bertrand, Quentin Klopfenstein, Pierre-Antoine Bannier, Gauthier Gidel, and Mathurin Massias. Beyond 11: Faster and better sparse models with skglm. NeurIPS, 2022.
- <span id="page-4-2"></span>Bradley Efron. The efficiency of cox's likelihood function for censored data. JASA, 1977.
- <span id="page-4-4"></span>Jianqing Fan and Runze Li. Variable selection via nonconcave penalized likelihood and its oracle properties. JASA, 2001.
- <span id="page-4-9"></span>Charles R. Harris, K. Jarrod Millman, Stéfan J. van der Walt, Ralf Gommers, Pauli Virtanen, David Cournapeau, Eric Wieser, Julian Taylor, Sebastian Berg, Nathaniel J. Smith, Robert Kern, Matti Picus, Stephan Hoyer, Marten H. van Kerkwijk, Matthew Brett, Allan Haldane, Jaime Fernández del Río, Mark Wiebe, Pearu Peterson, Pierre Gérard-Marchant, Kevin Sheppard, Tyler Reddy, Warren Weckesser, Hameer Abbasi, Christoph Gohlke, and Travis E. Oliphant. Array programming with NumPy. Nature, 2020.
- <span id="page-4-11"></span>Siu Kwan Lam, Antoine Pitrou, and Stanley Seibert. Numba: A llvm-based python jit compiler. In Proceedings of LLVM-HPC, 2015.
- <span id="page-4-7"></span>Thomas Moreau, Mathurin Massias, Alexandre Gramfort, Pierre Ablin, Pierre-Antoine Bannier, Benjamin Charlier, Mathieu Dagréou, Tom Dupré la Tour, Ghislain Durif, Cassio F. Dantas, Quentin Klopfenstein, Johan Larsson, En Lai, Tanguy Lefort, Benoit Mal´ezieux, Badr Moufad, Binh T. Nguyen, Alain Rakotomamonjy, Zaccharie Ramzi, Joseph Salmon, and Samuel Vaiter. Benchopt: Reproducible, efficient and collaborative optimization benchmarks. In NeurIPS, 2022.
- <span id="page-4-5"></span>F. Pedregosa, G. Varoquaux, A. Gramfort, V. Michel, B. Thirion, O. Grisel, M. Blondel, P. Prettenhofer, R. Weiss, V. Dubourg, J. Vanderplas, A. Passos, D. Cournapeau, M. Brucher, M. Perrot, and E. Duchesnay. Scikit-learn: Machine learning in Python. JMLR, 2011.
- <span id="page-4-1"></span>Daniel Strohmeier, Yousra Bekhti, Jens Haueisen, and Alexandre Gramfort. The iterative reweighted mixed-norm estimate for spatio-temporal meg/eeg source reconstruction. IEEE TMI, 2016.
- <span id="page-4-10"></span>Pauli Virtanen, Ralf Gommers, Travis E. Oliphant, Matt Haberland, Tyler Reddy, David Cournapeau, Evgeni Burovski, Pearu Peterson, Warren Weckesser, Jonathan Bright, St´efan J. van der Walt, Matthew Brett, Joshua Wilson, K. Jarrod Millman, Nikolay Mayorov, Andrew R. J. Nelson, Eric Jones, Robert Kern, Eric Larson, C J Carey, Ilhan Polat, Yu Feng, Eric W. Moore, Jake VanderPlas, Denis Laxalde, Josef Perktold, Robert Cimrman, Ian Henriksen, E. A. Quintero, Charles R. Harris, Anne M. Archibald, Antônio H. Ribeiro, Fabian Pedregosa, Paul van Mulbregt, and SciPy 1.0 Contributors. SciPy 1.0: Fundamental Algorithms for Scientific Computing in Python. Nature Methods, 2020.